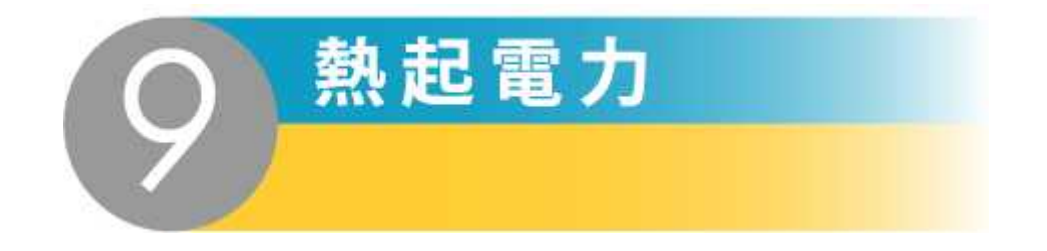

-

-

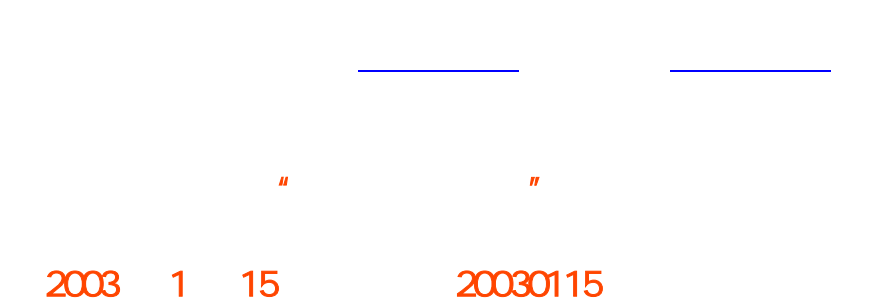

-

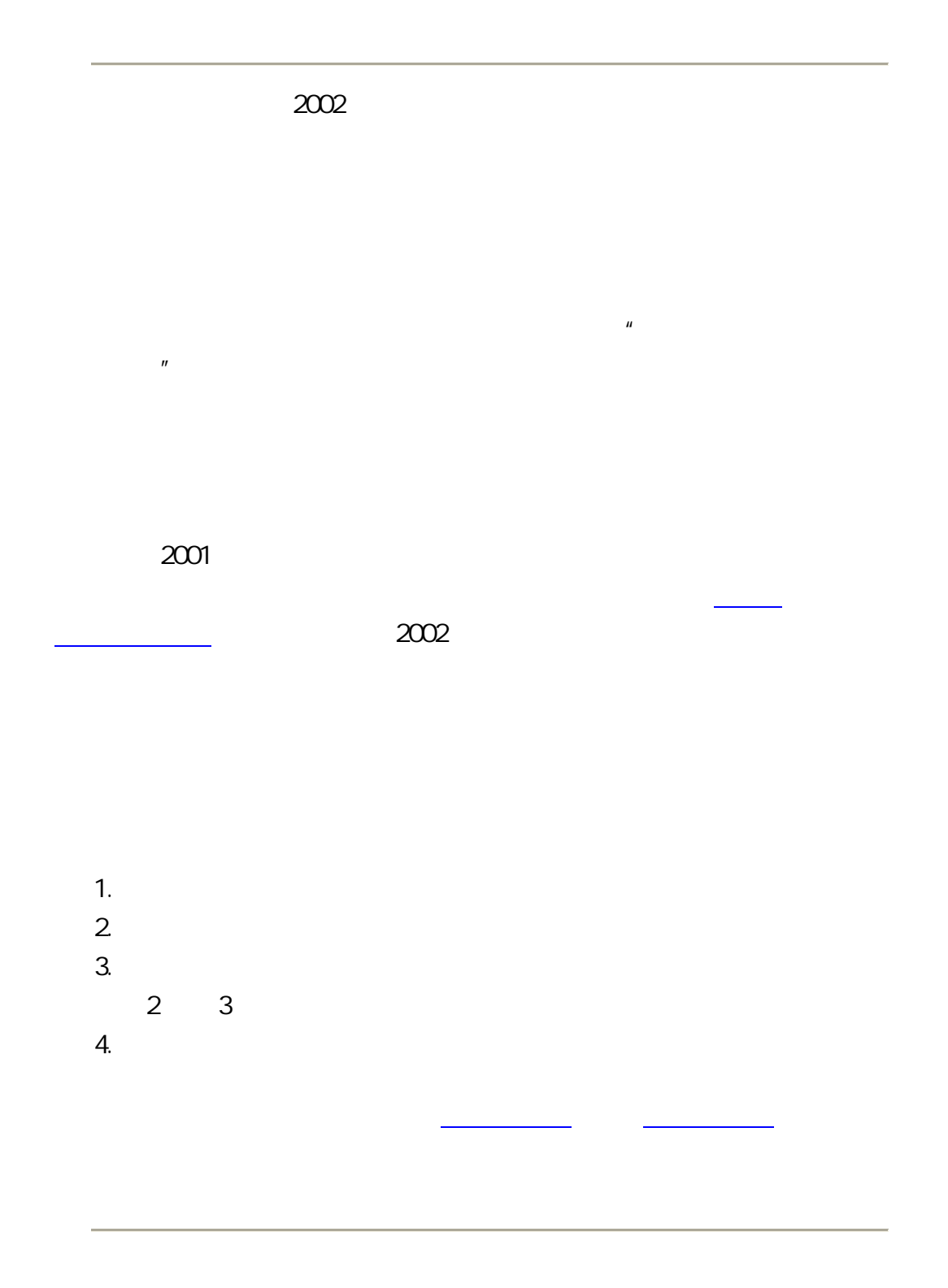

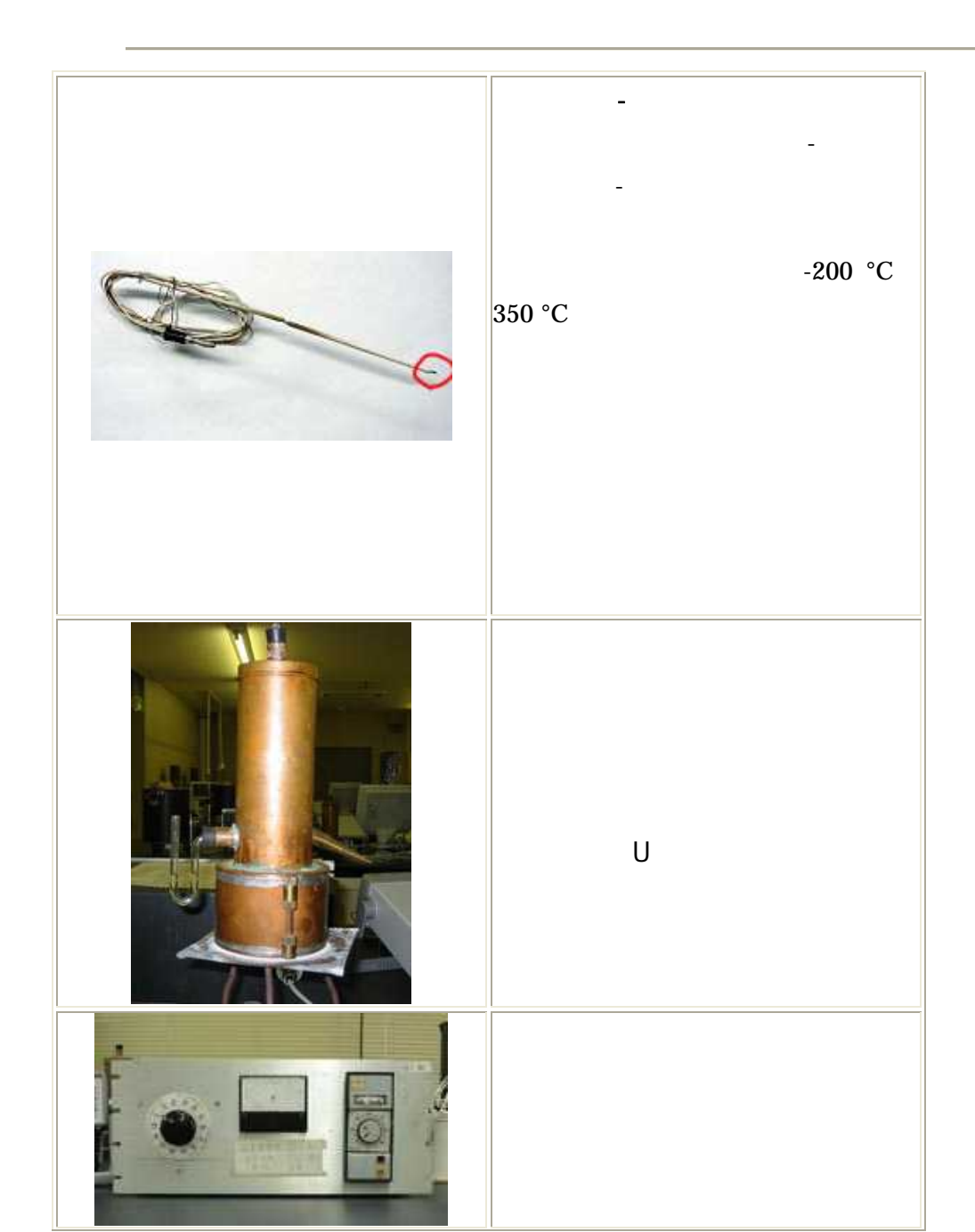

 $\overline{\mathbf{3}}$ .

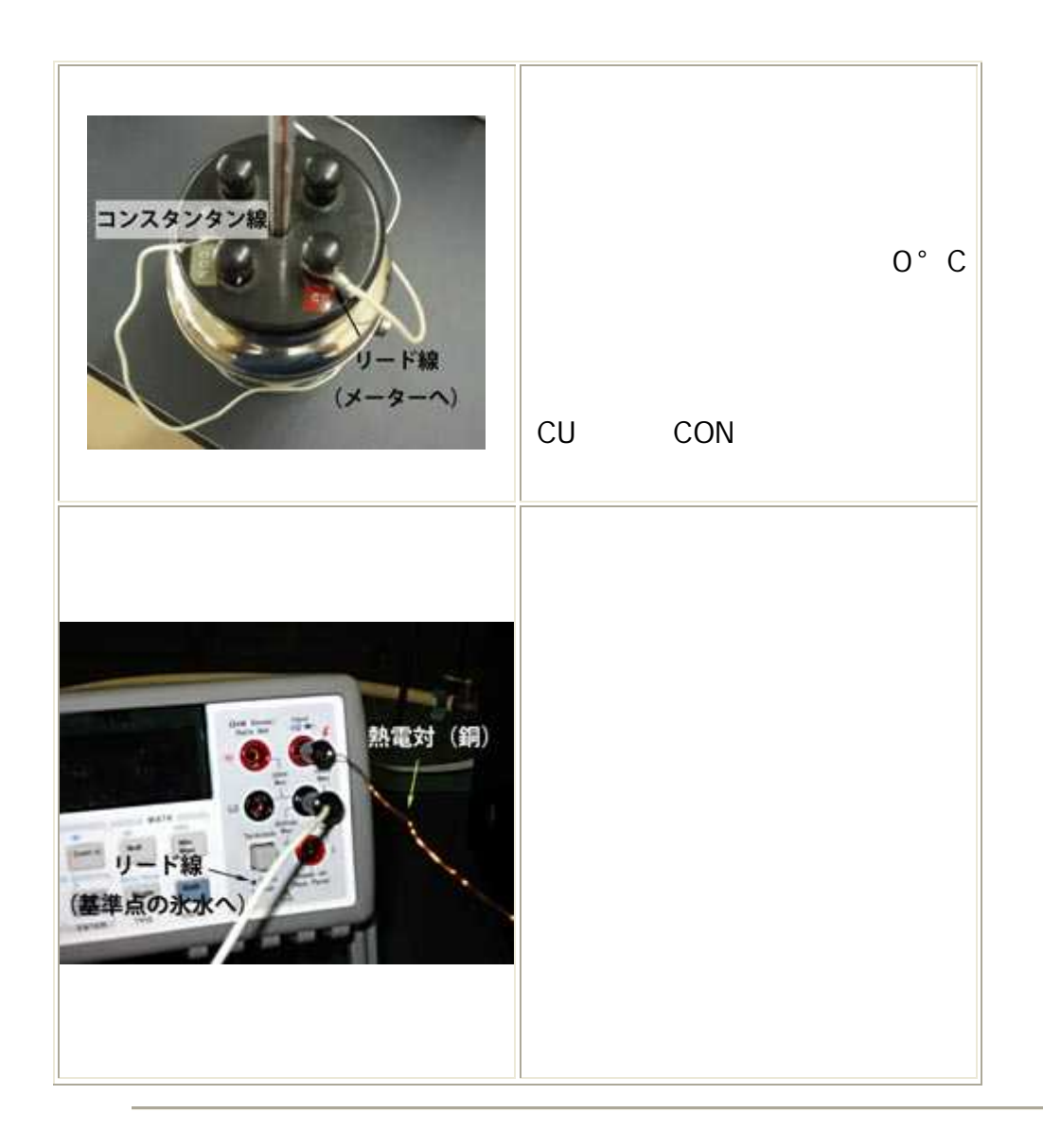

 $\overline{4}$ .

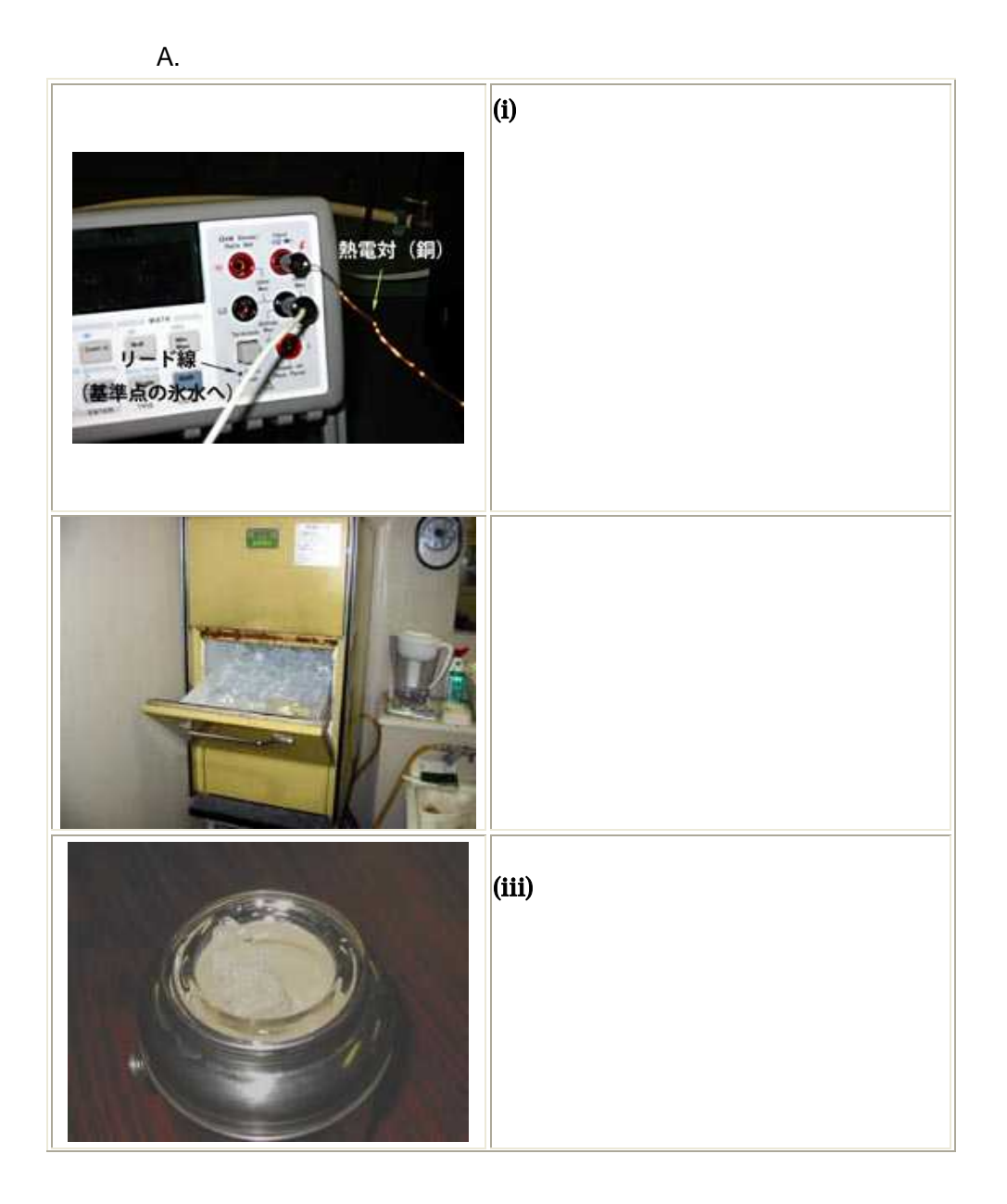

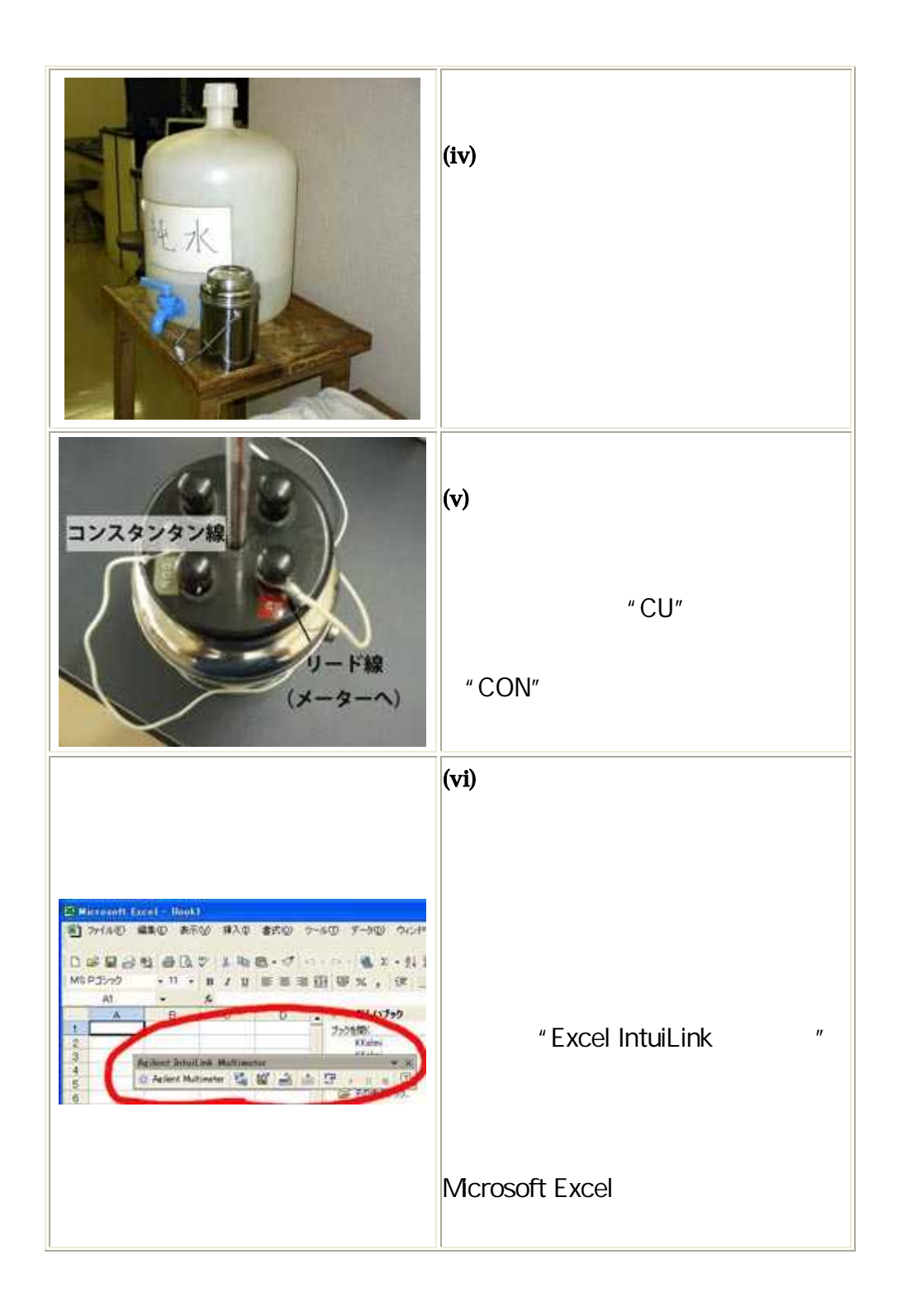

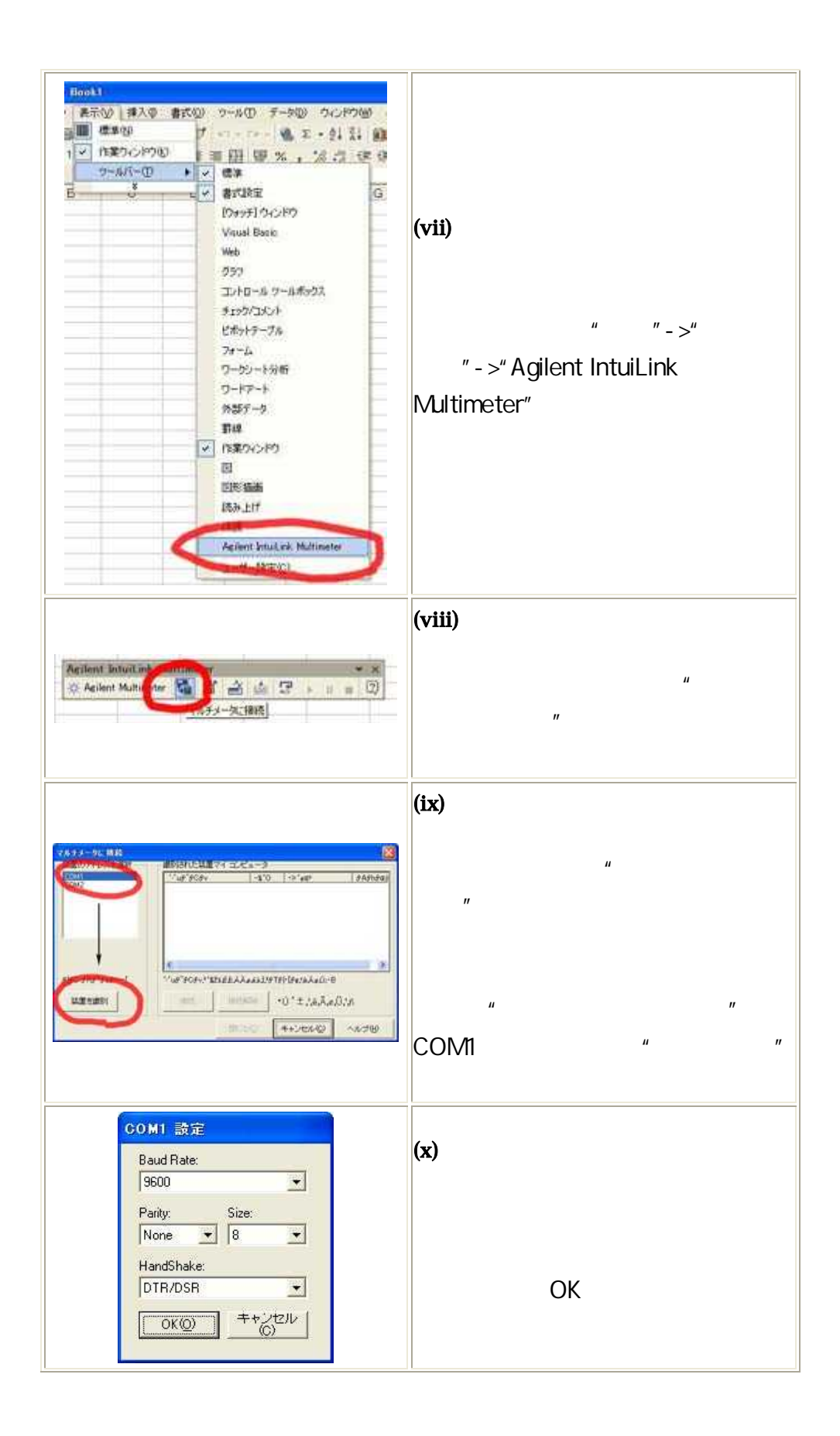

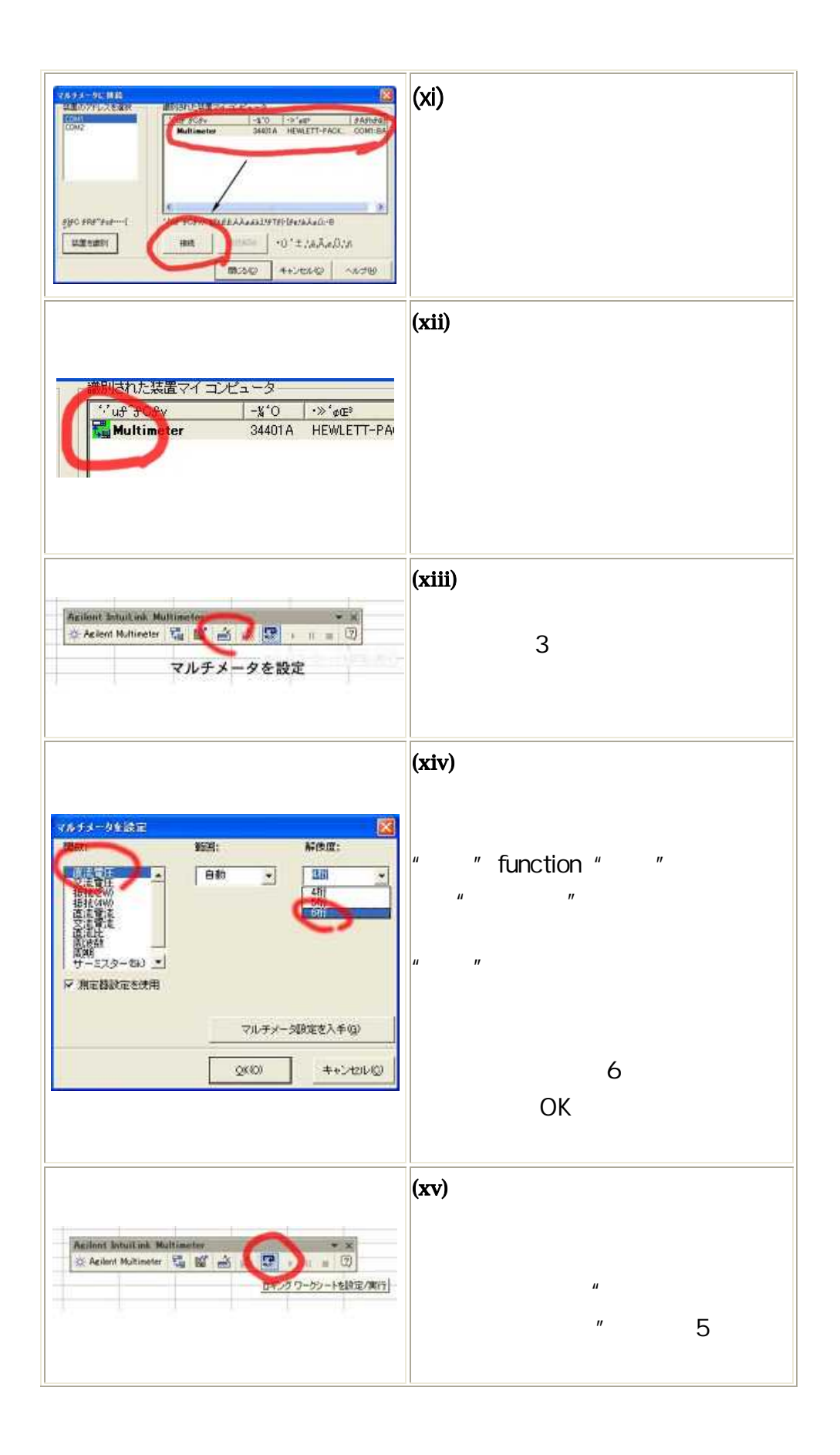

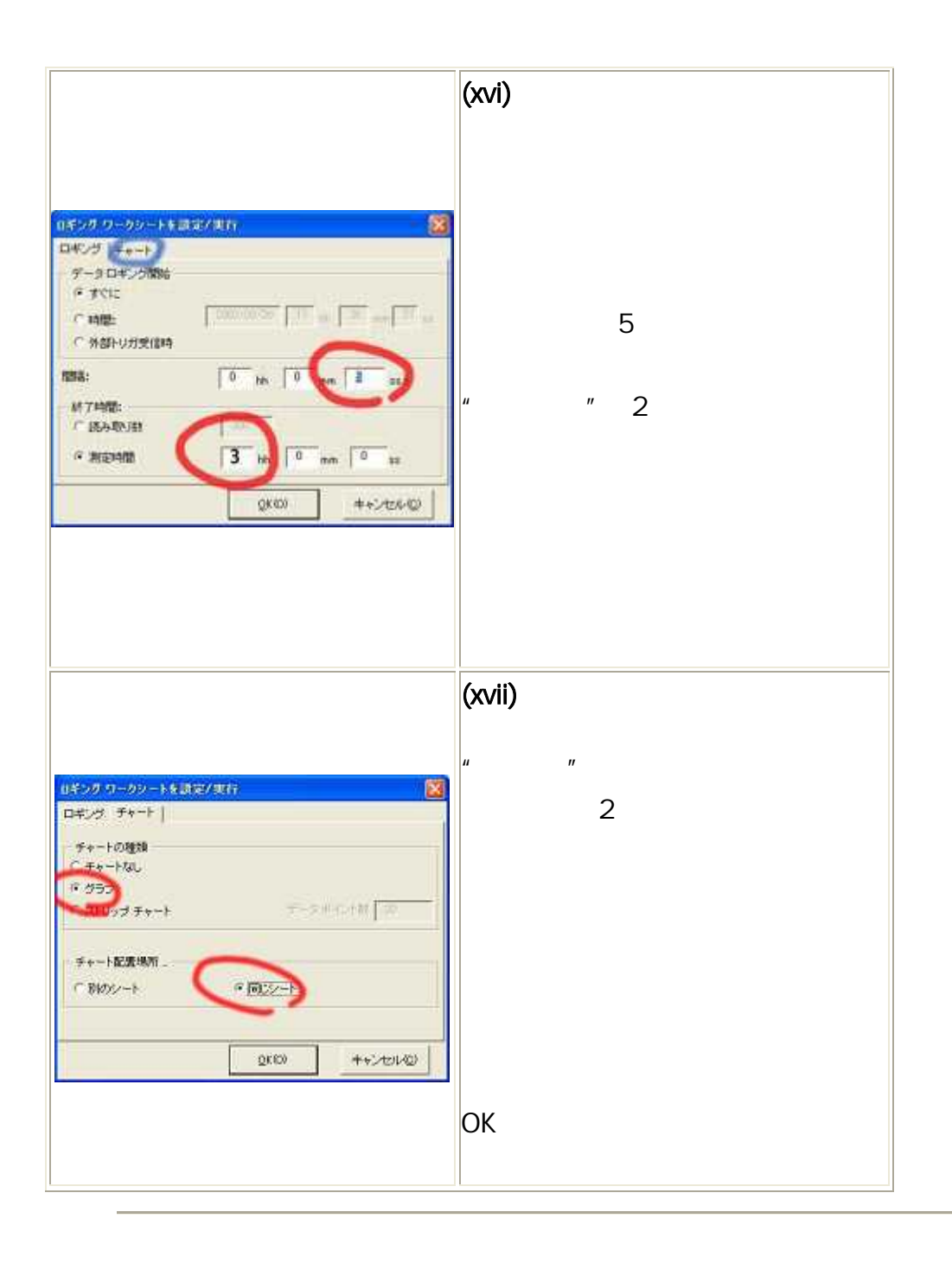

 $B.$ 

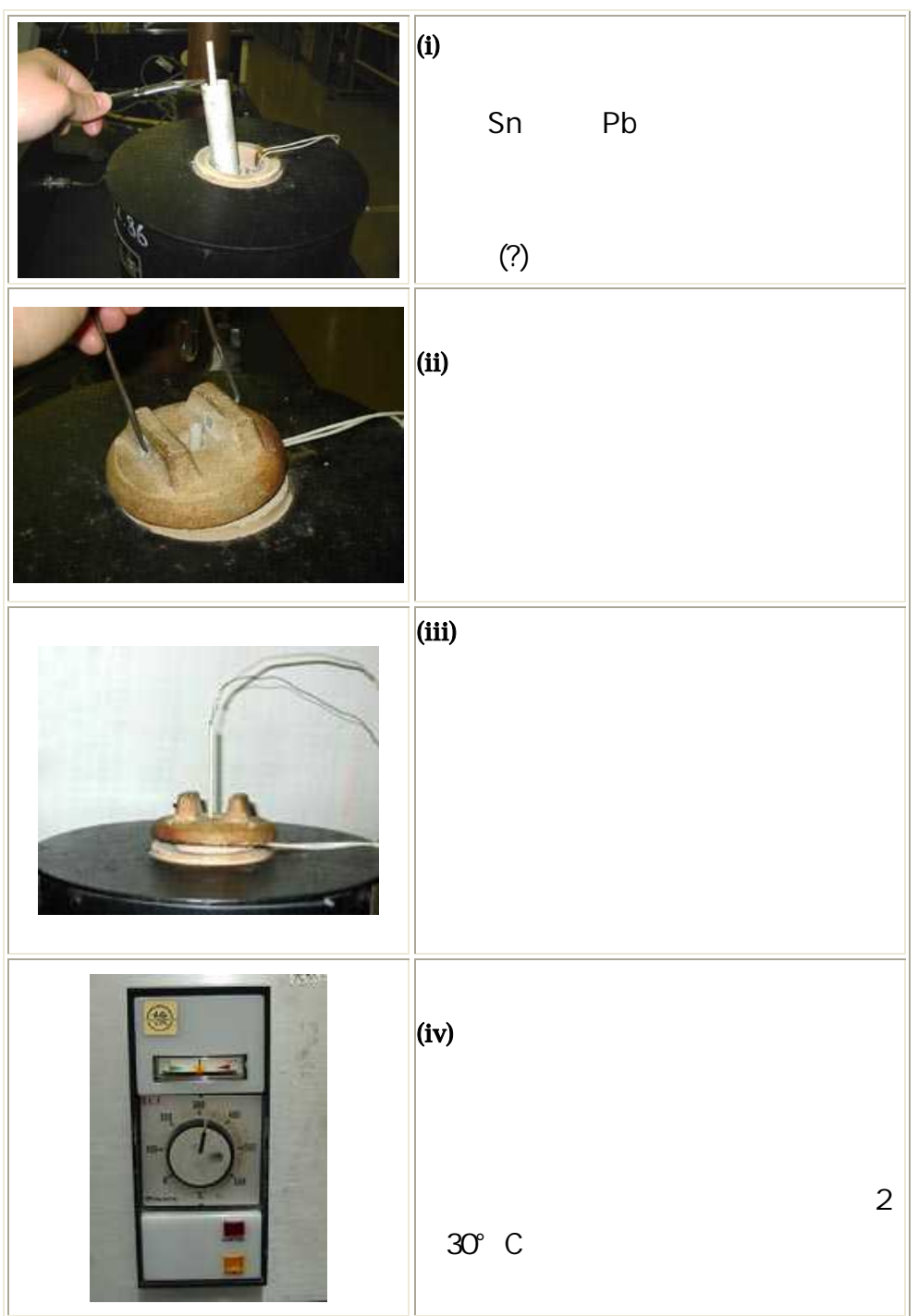

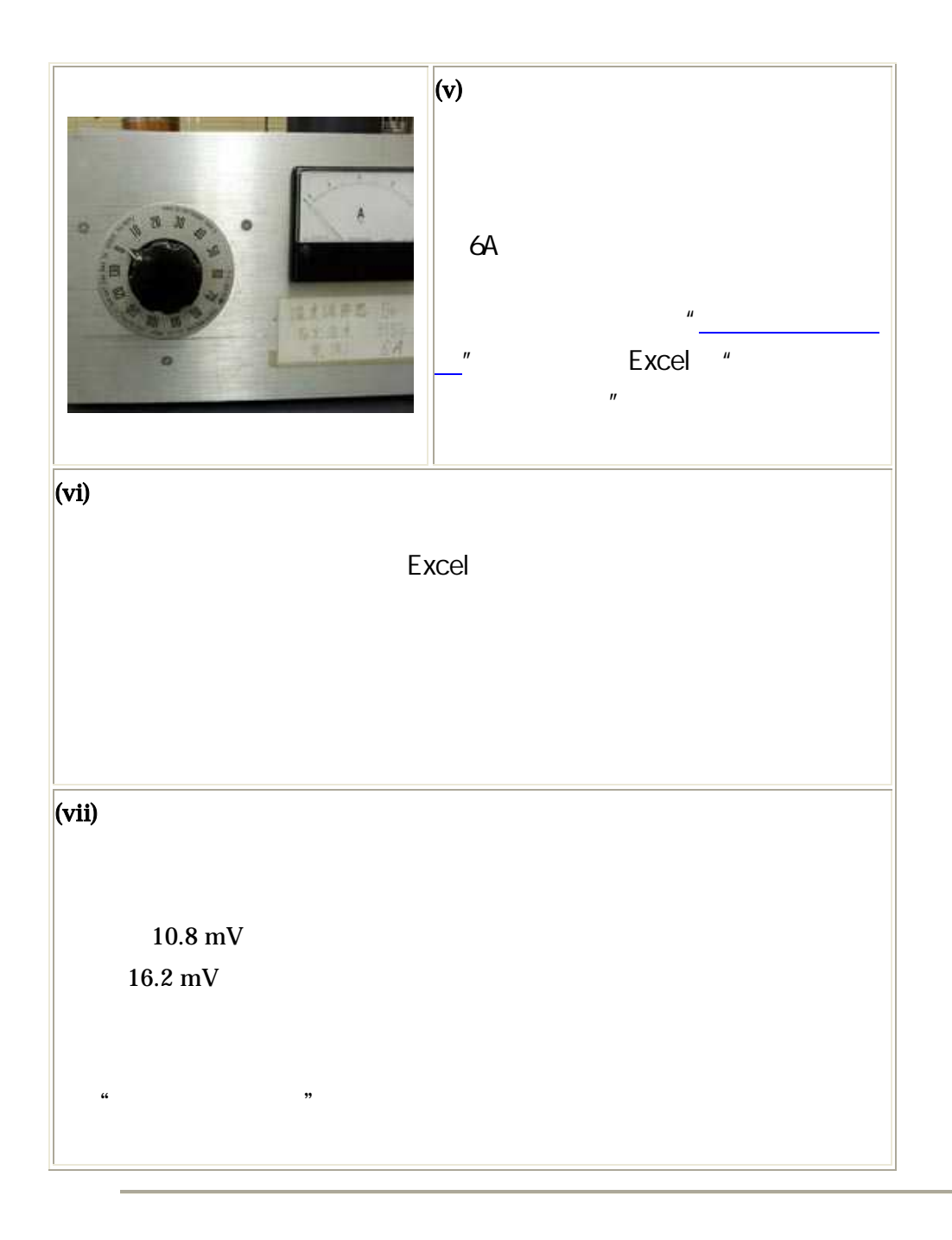

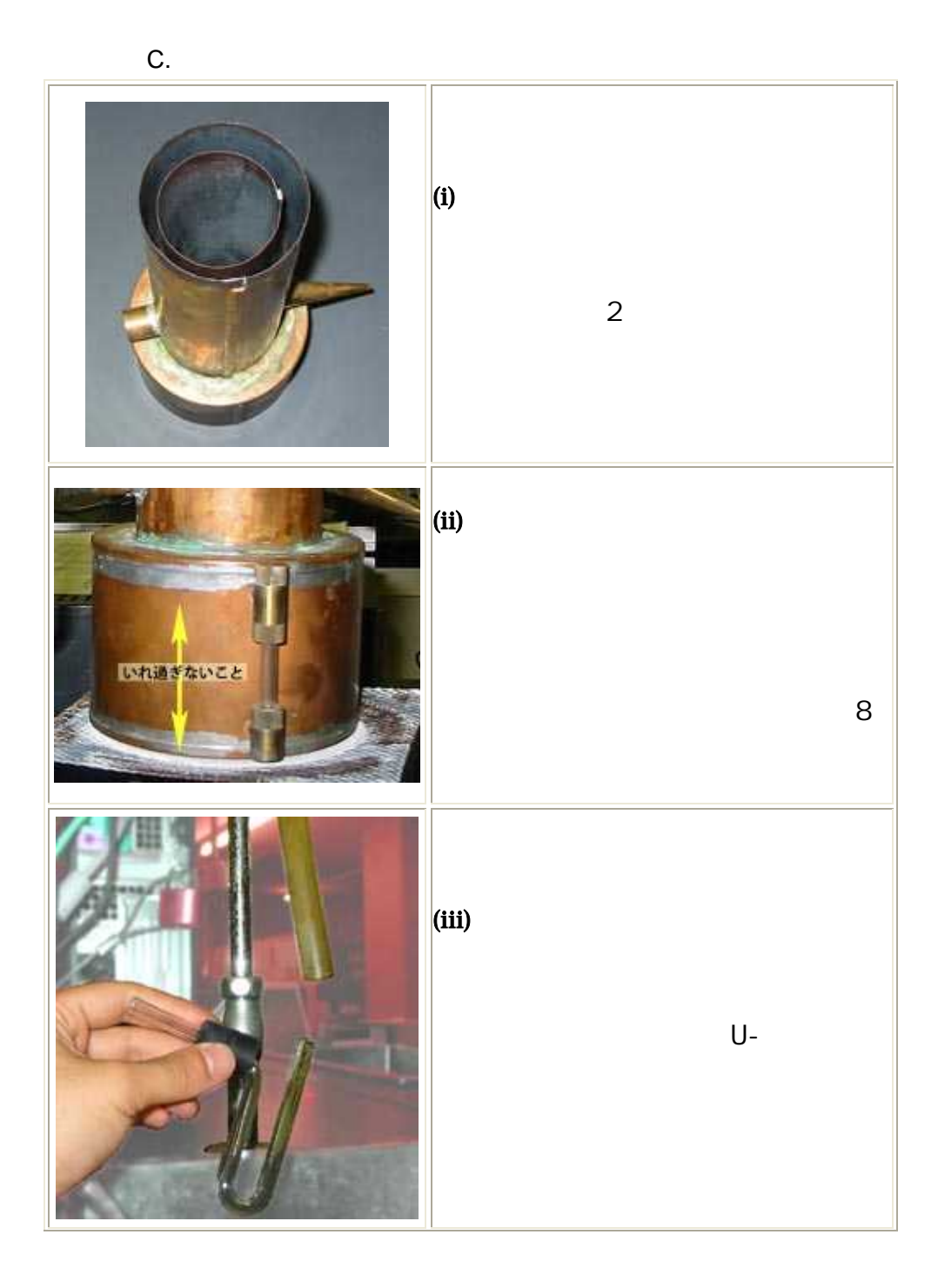

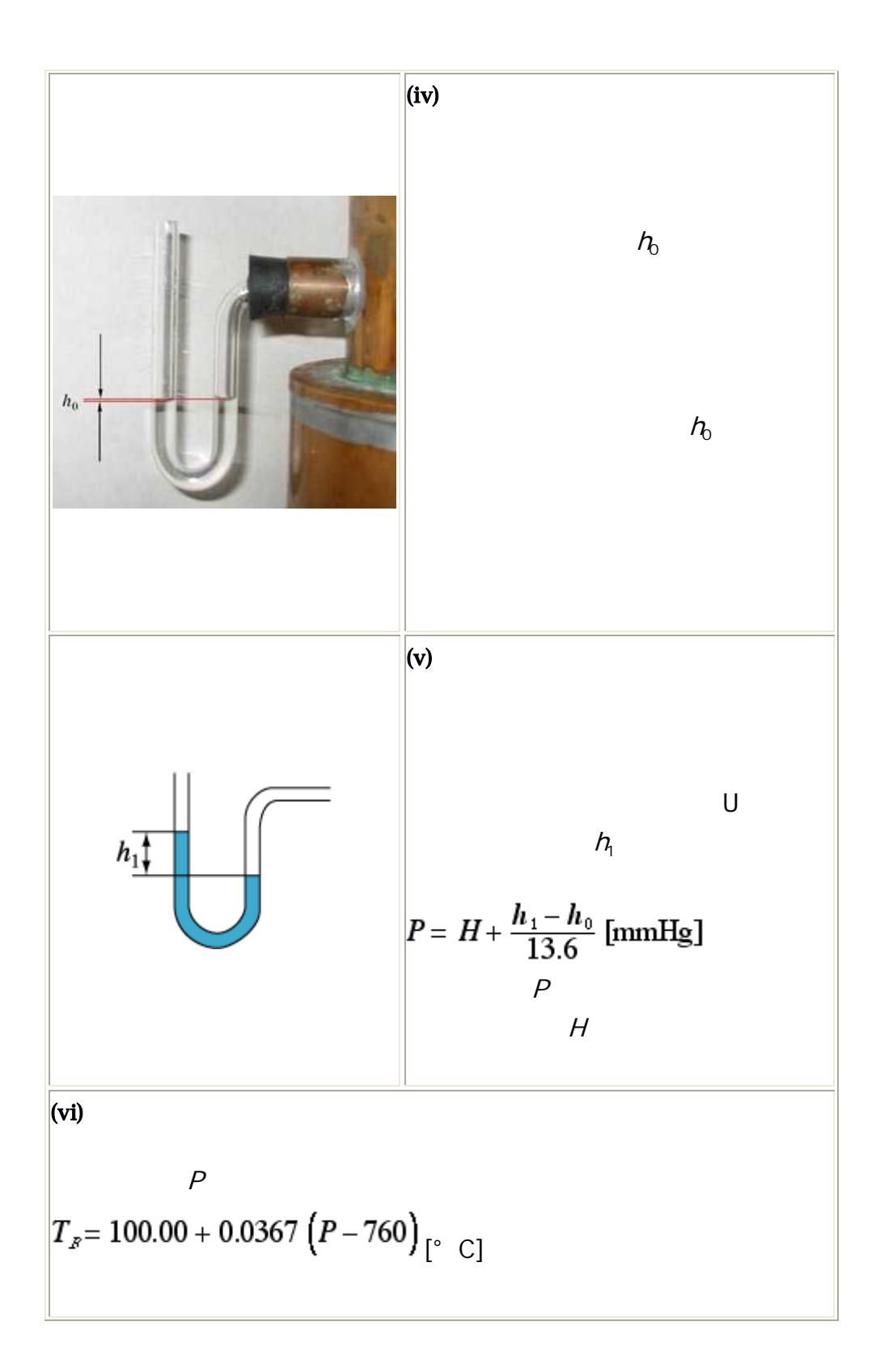

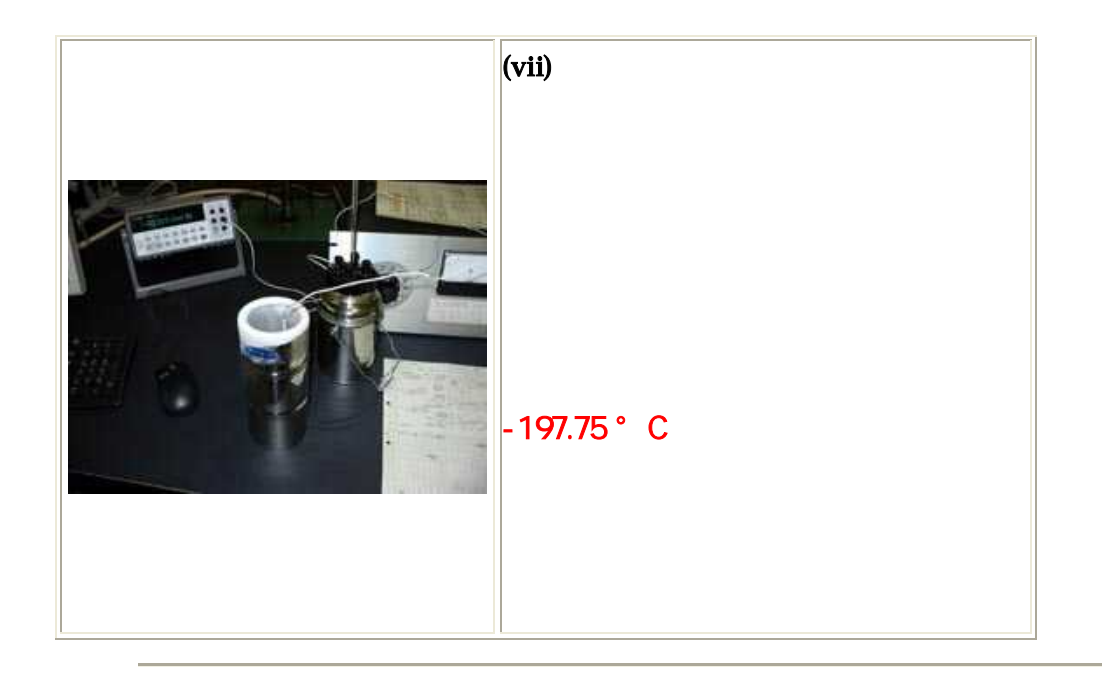

## 5.

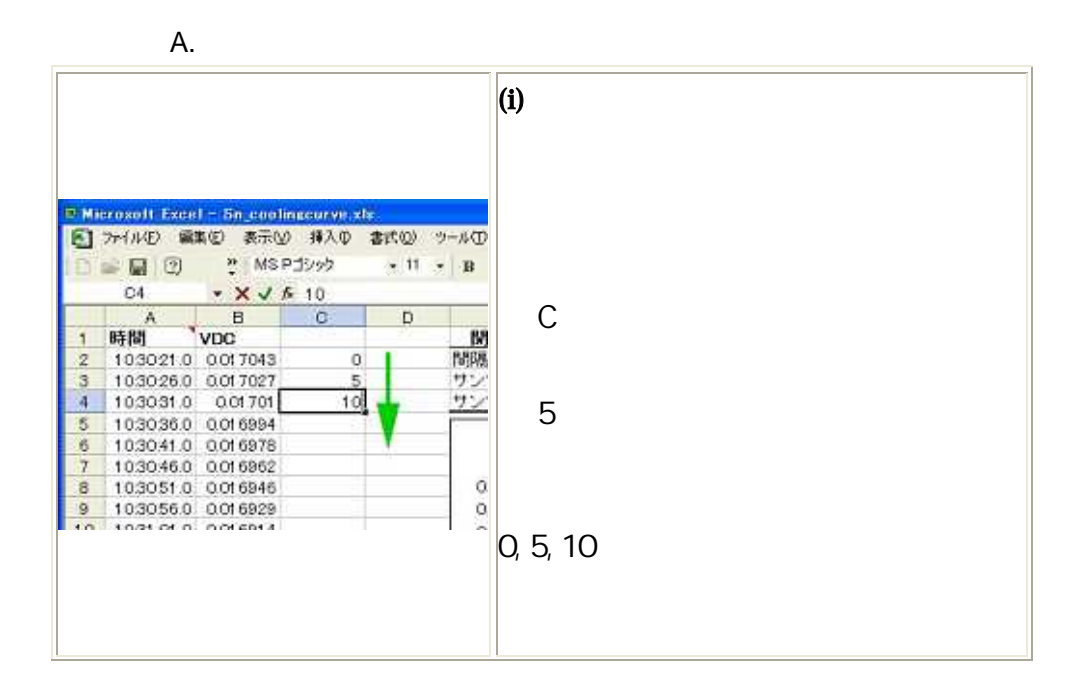

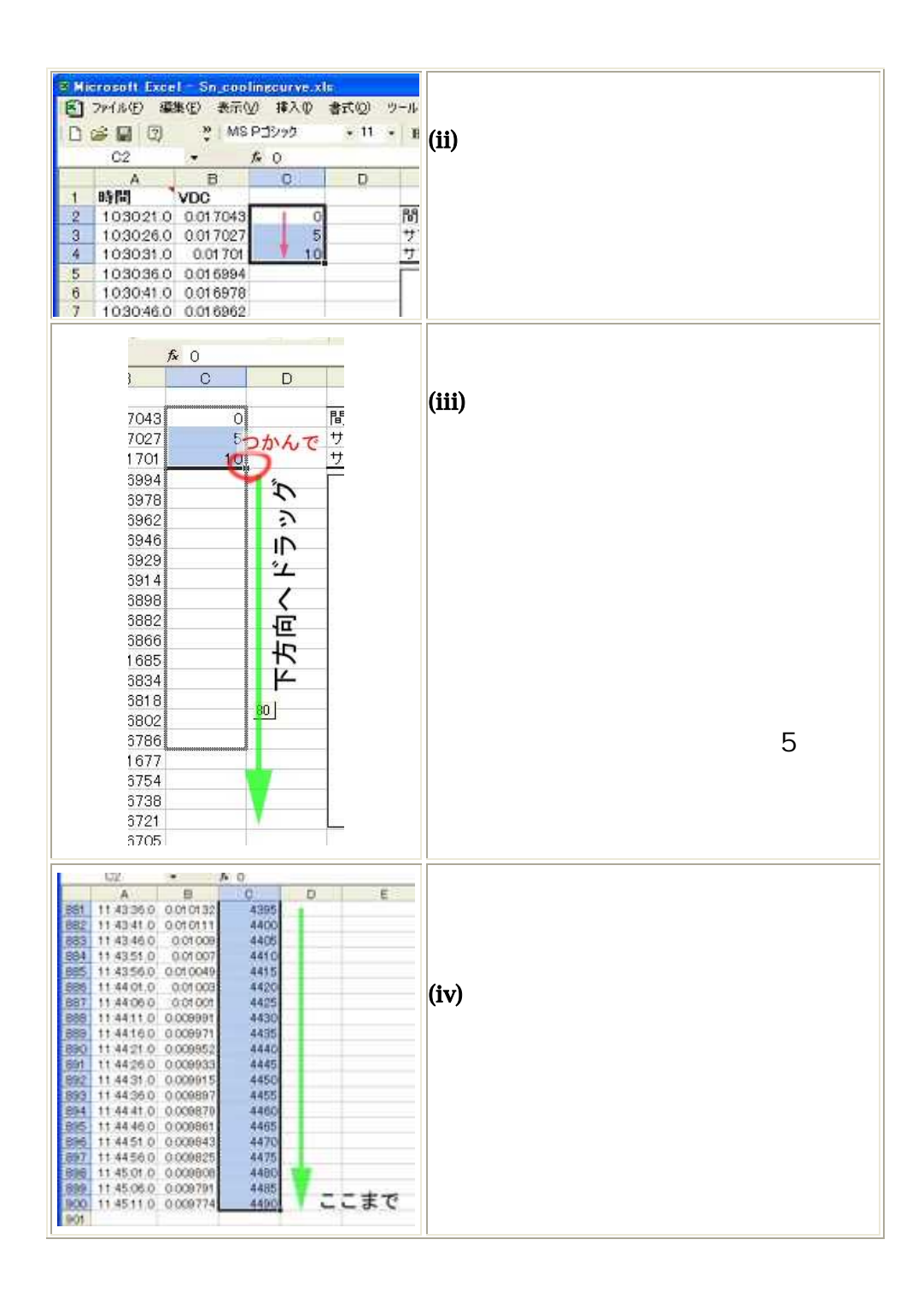

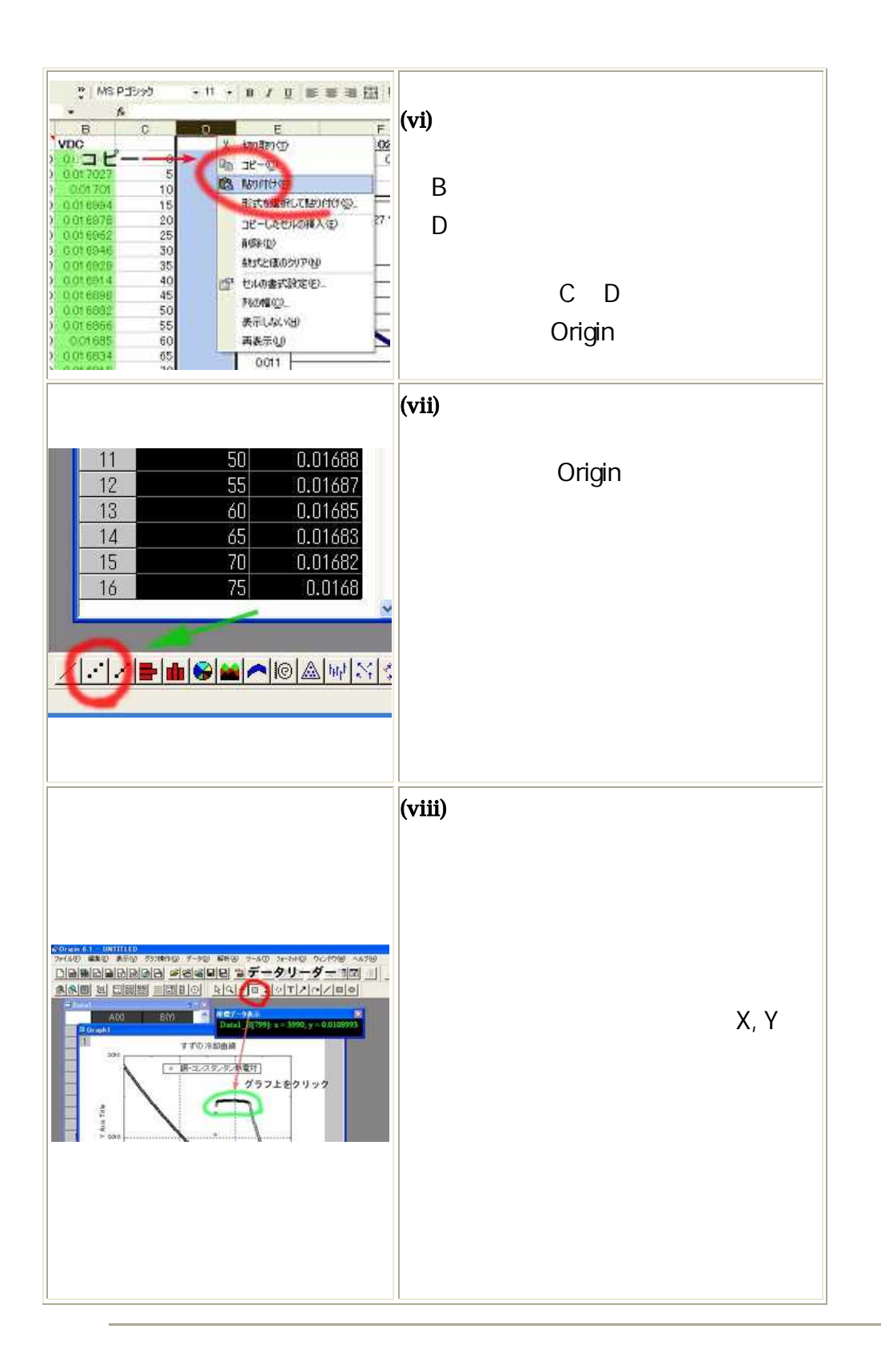

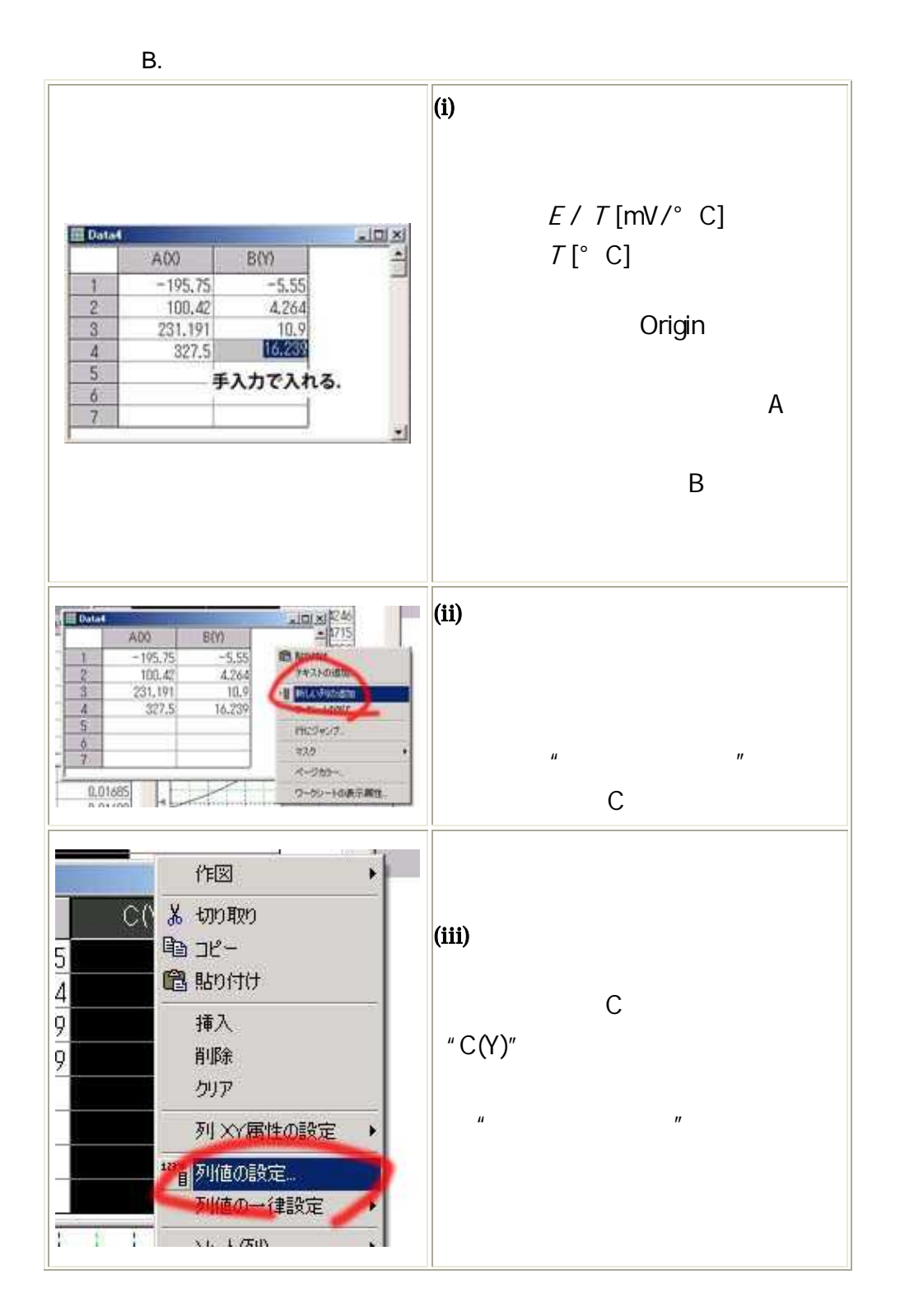

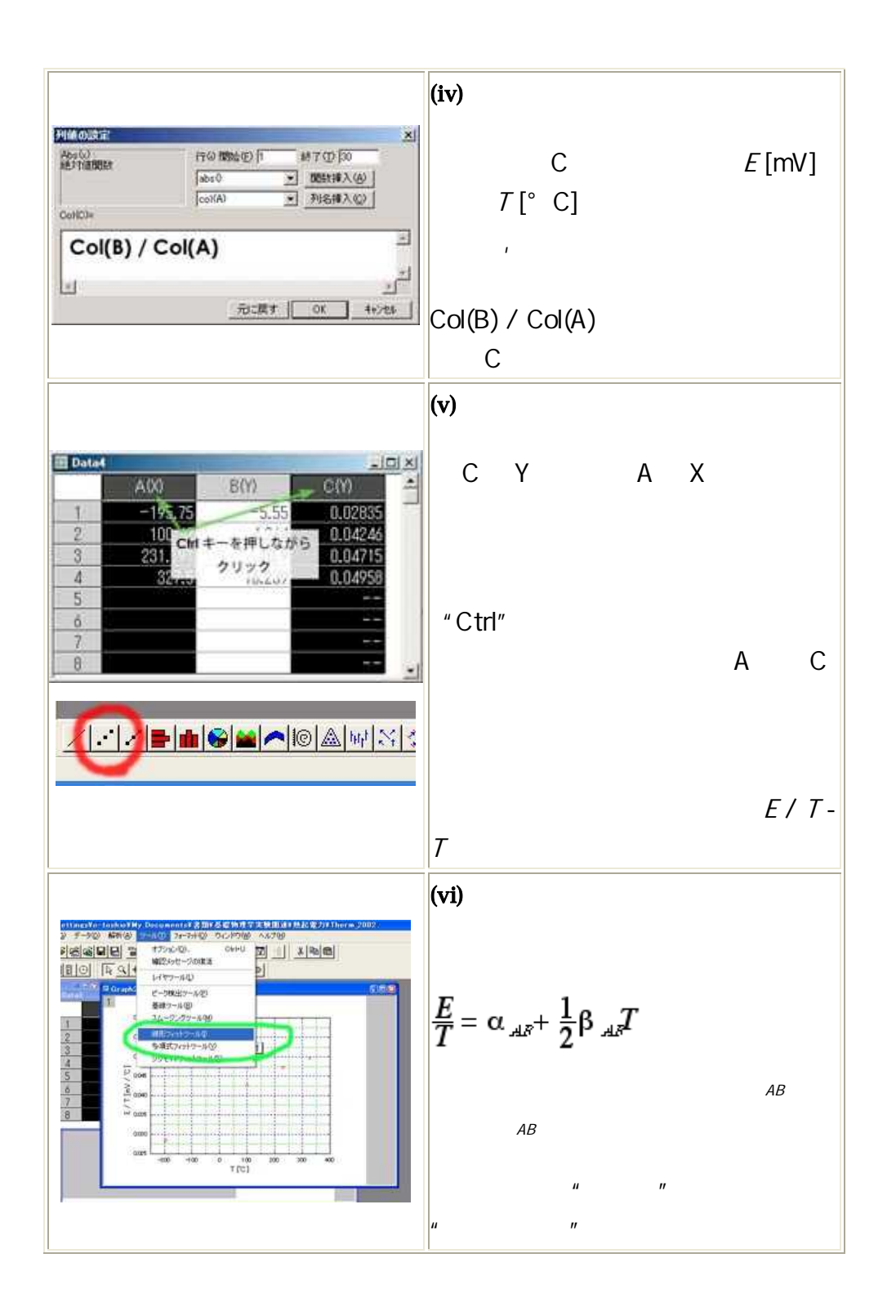

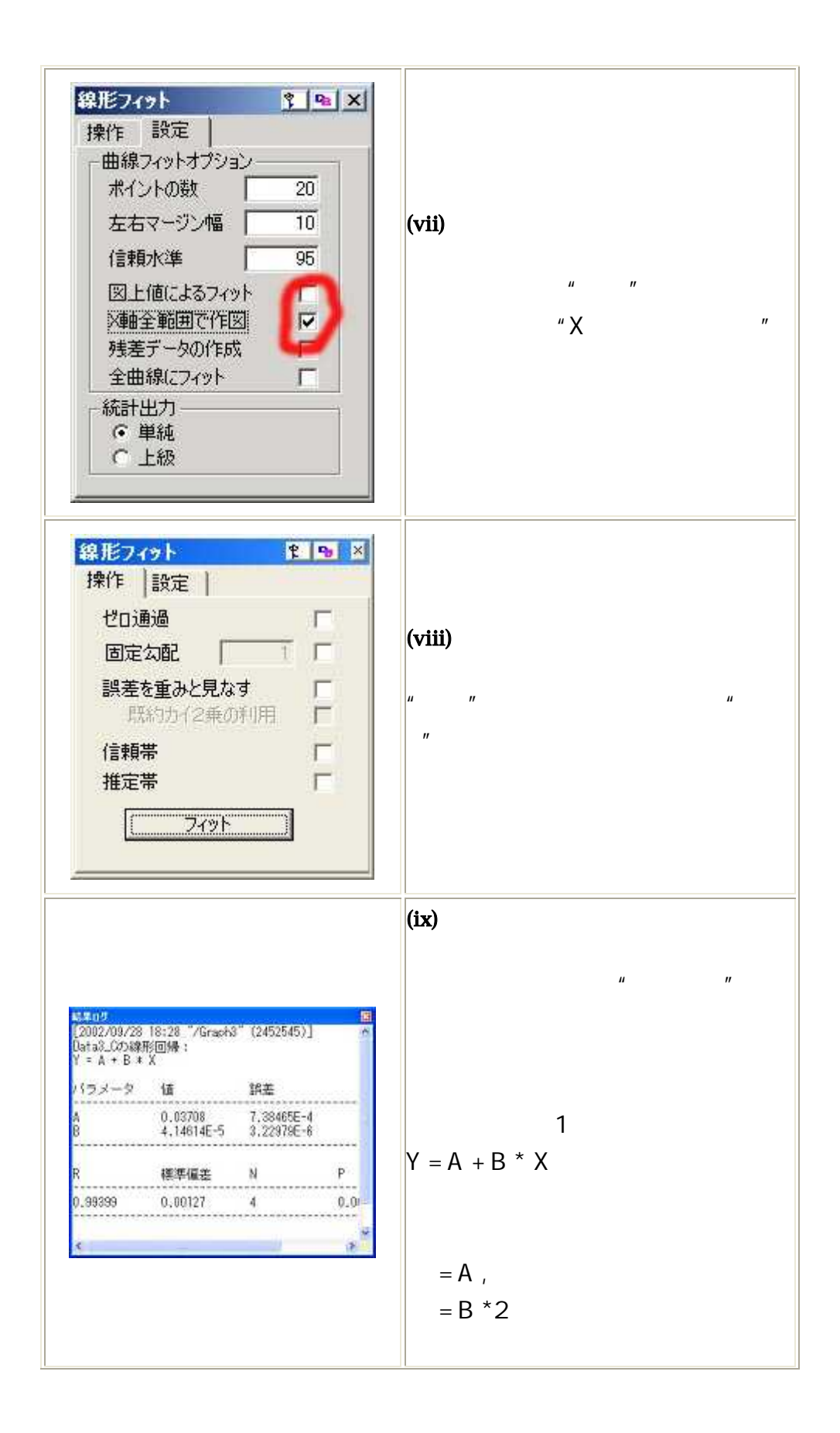

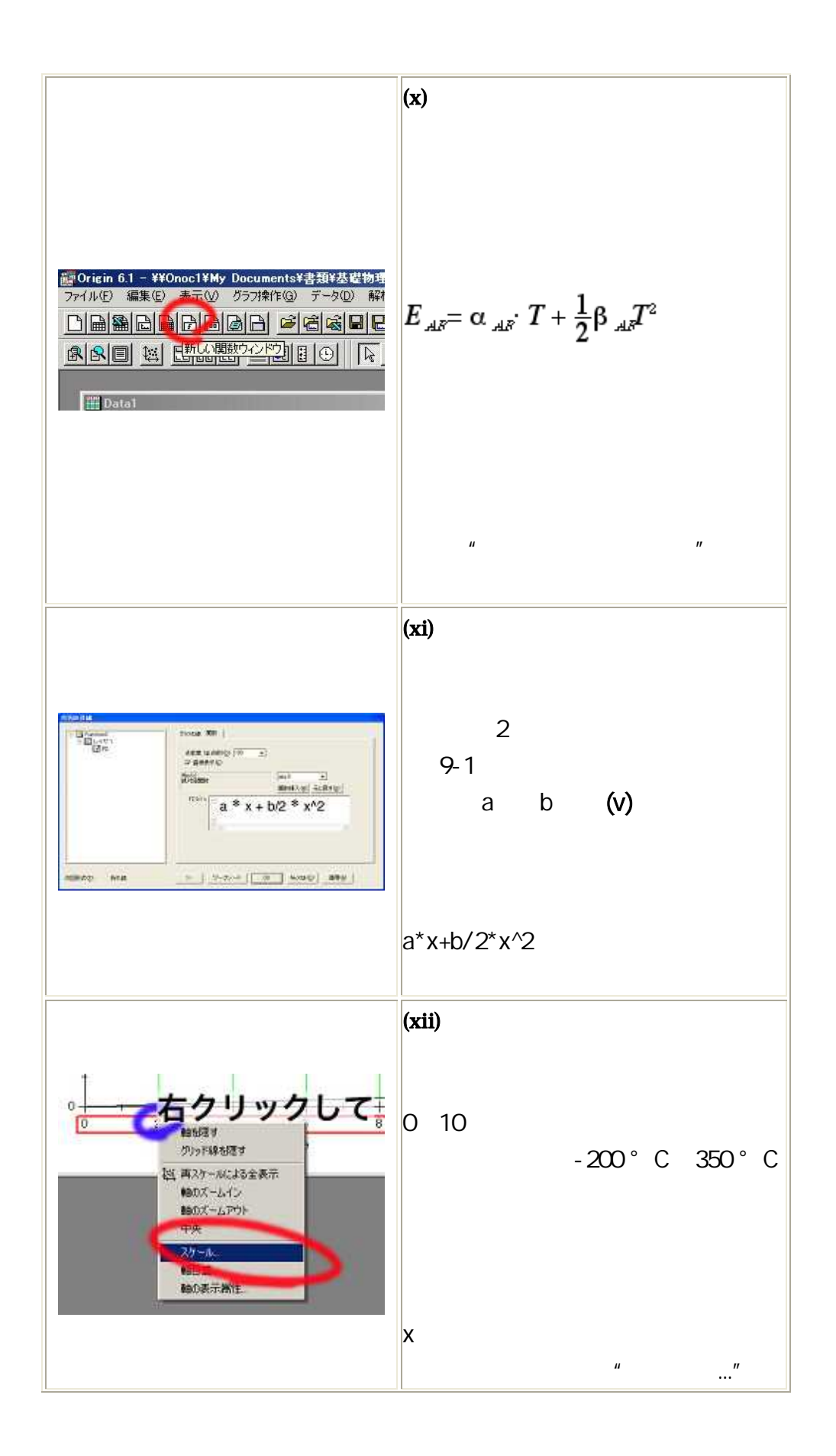

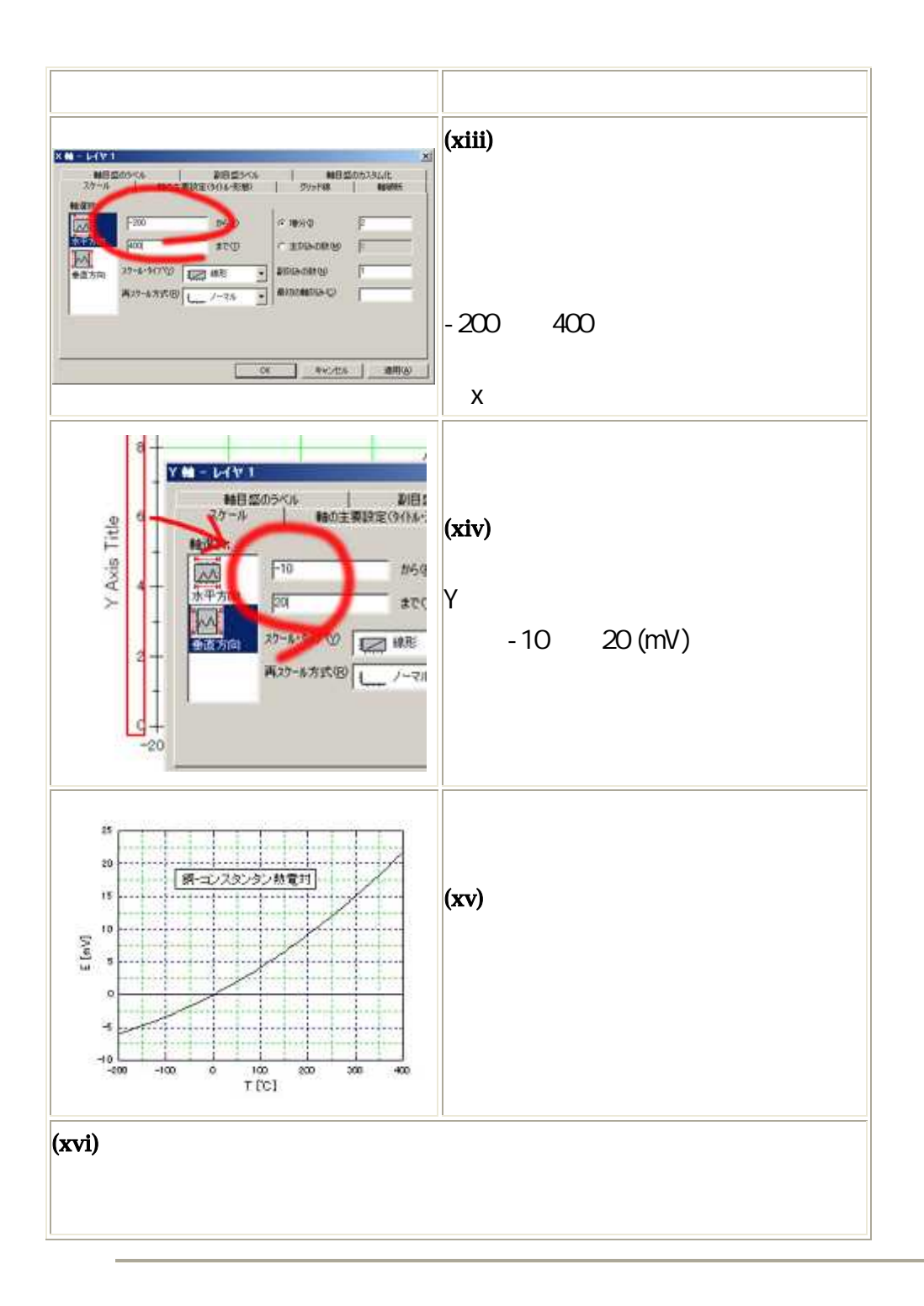

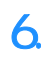

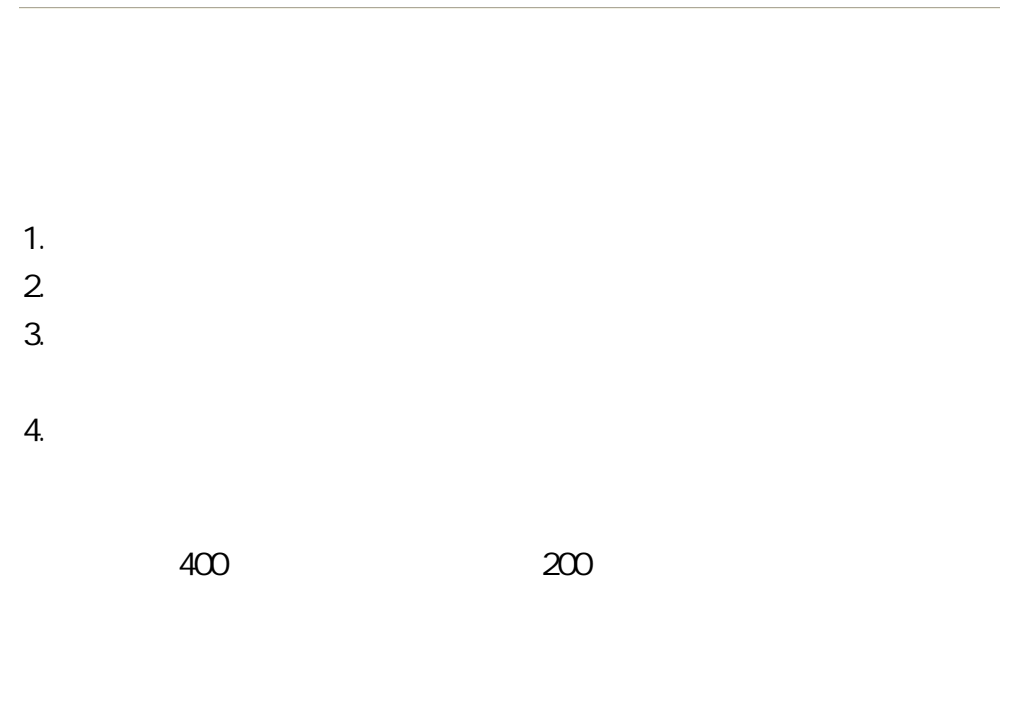